Business Intelligence Solution Providers

Specialized in creating talent resource pool

# A Hands-On Guide for

# Creating Hyperion Planning 11.1.2.2 Data Forms Part II

# Working with Planning Form Formula Column

### **Description:**

 BISP is committed to provide BEST learning material to the beginners and advance learners. In the same series, we have prepared a complete end-to end Hands-on Guide for Hyperion Planning Developers. The document focuses on how to Create Hyperion Planning Data forms. Join our professional training program and learn from experts.

History: Version Description Change Author Publish Date 0.1 Review#1 Amit Sharma 18<sup>th</sup> Aug 2012

# **Table Of Contents**

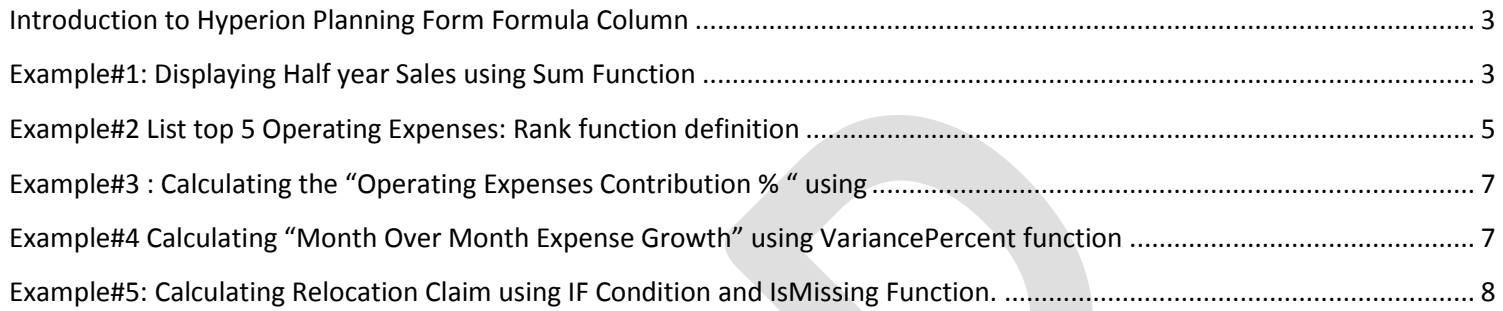

#### <span id="page-2-0"></span> **Introduction to Hyperion Planning Form Formula Column**

 With the new release of Hyperion Planning there are many new features are available now which were awaited for long. There is one of the most awaited feature is now available with Data Form "Adding Formula in Data Form". Now, one can use Data form as adhoc grid with custom defined formulas. To make is simple I'm showing many example. Hyperion comes with many new built-in functions. The details of the functions can be downloaded from Hyperion Planning Admin guide. The objective of the below document is demonstrate how to use these functions for new bees.

 After you create a formula row or column, create the formula in the formula bar that displays above Point of View in the form Layout page. Formulas include grid references, mathematical operators, and, optionally, mathematical functions

## <span id="page-2-1"></span>Example#1: Displaying Half year Sales using Sum Function

Displaying Half year Sales whereas Half Year is a Data Form Column Formula. *Pl refer the previous document* " " *to know how to create Data form.* 

Function definition: Sum Returns the sum of a row, column, or cell. sum(column[E], column[G], column[I]) Step#1 Select Q1 and Q2 in Column axis.

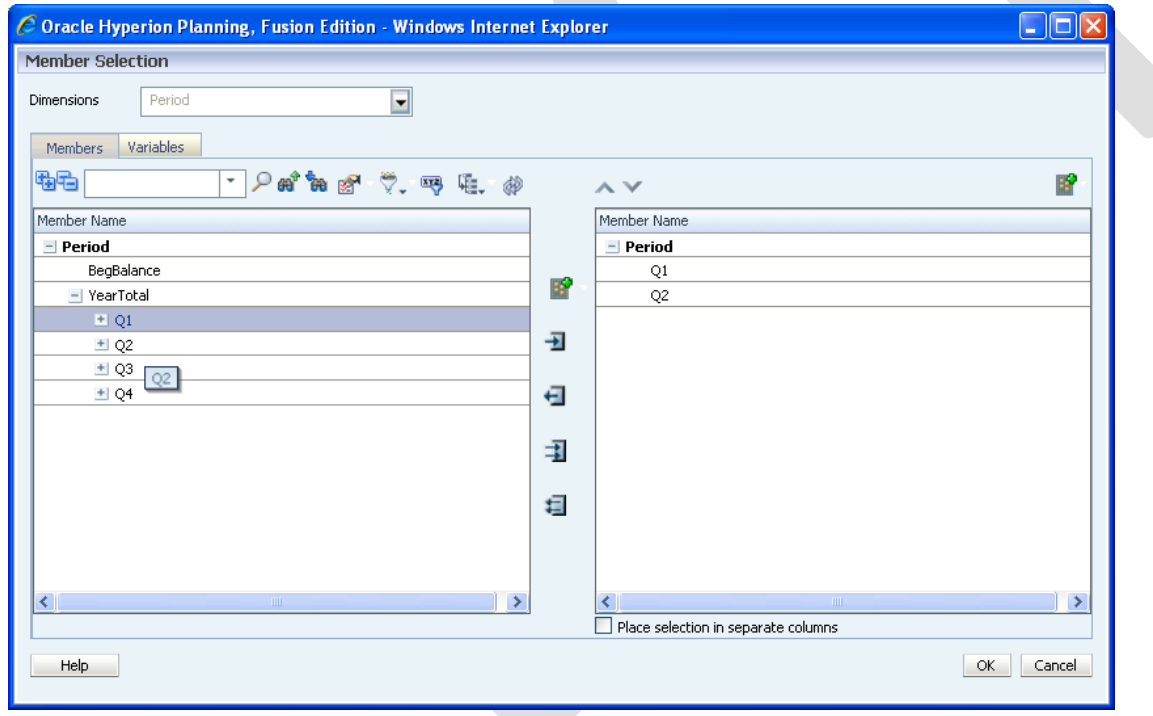

# Step#2 Select Operating Expenses "Total Compensation and Travel" Member and Descendants

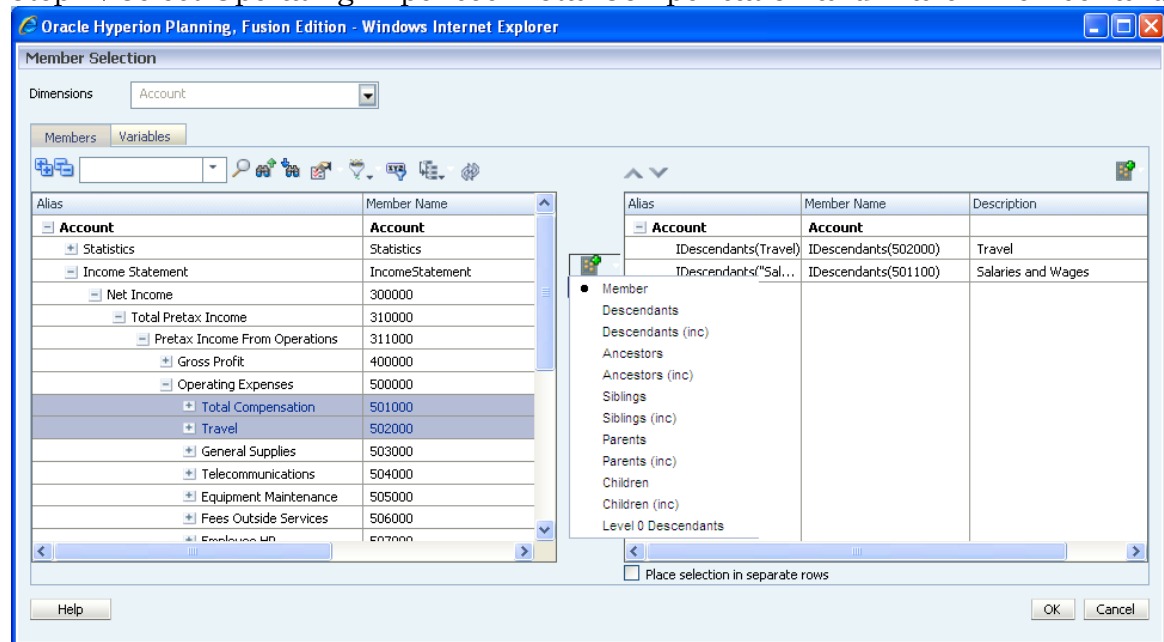

Step#3 : Add Column as "Add Formula Column"

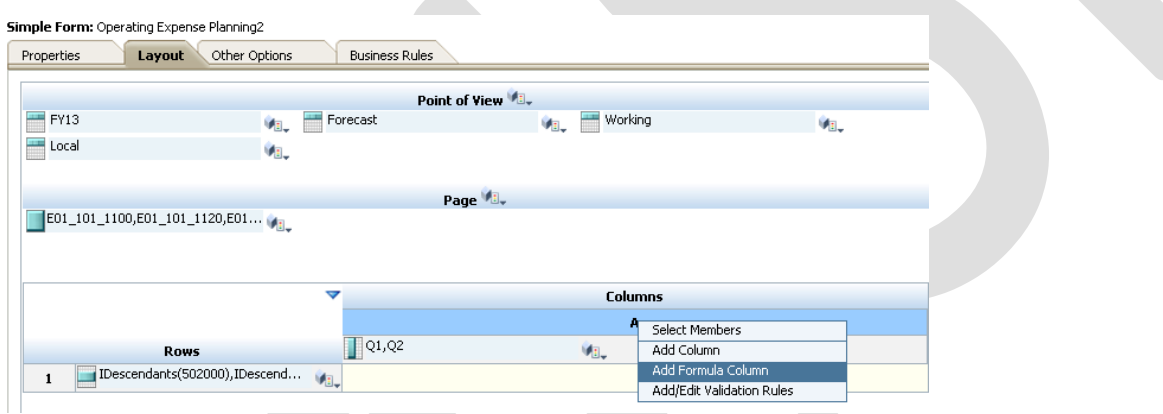

Step#4 Define Column formula and Name it. Ensure you validate the formula for syntactical errors.

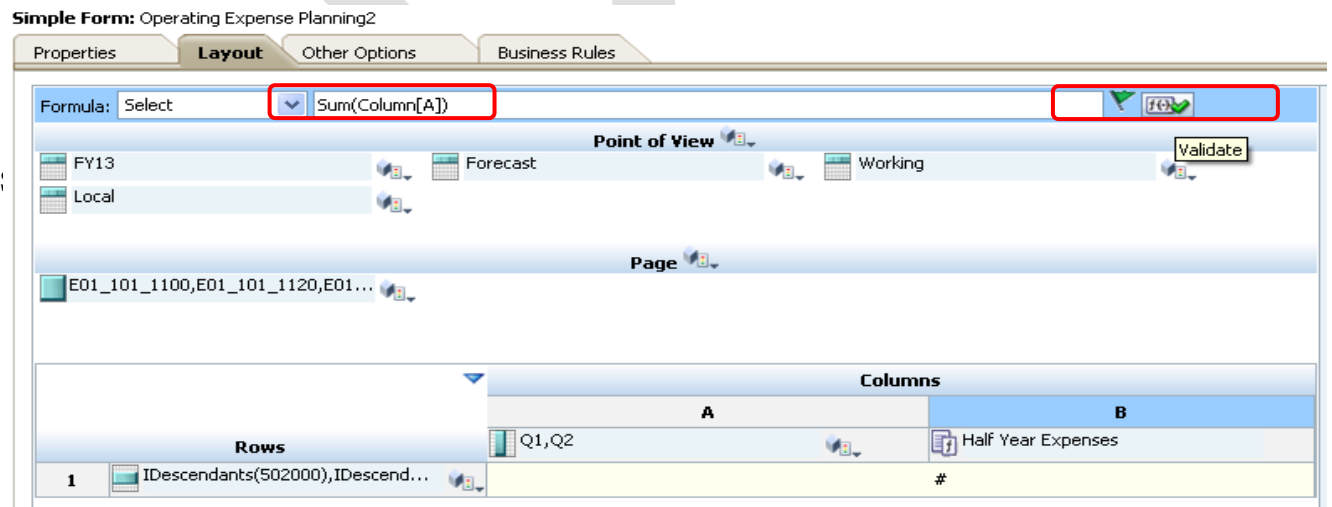

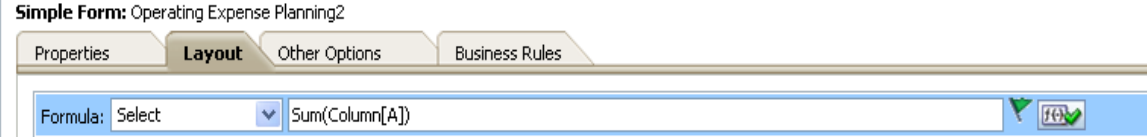

Step#5 You can see in the below screen, the sum of Jan and Feb displays in "Half Year Expenses" Column

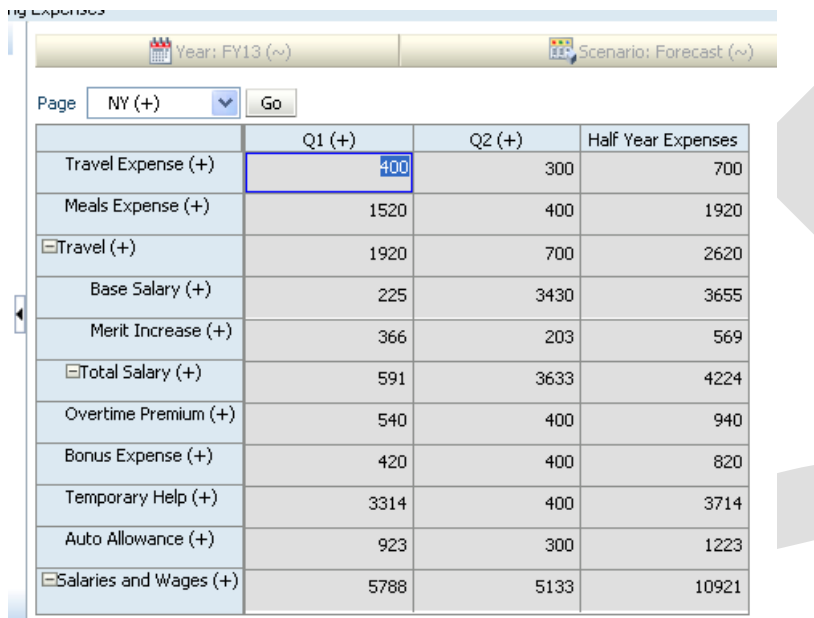

## <span id="page-4-0"></span>Example#2 List top 5 Operating Expenses: Rank function definition

Function Definition : Rank is a financial function that provides a rank value for a value in a specified range. The Rank function is processed by Oracle Hyperion Financial Reporting and does not depend on the database connection. The function syntax is as follows:

Rank([Reference], Order)

Rank([Reference], Order, Unique)

#### Step#1 Add Formula Column.

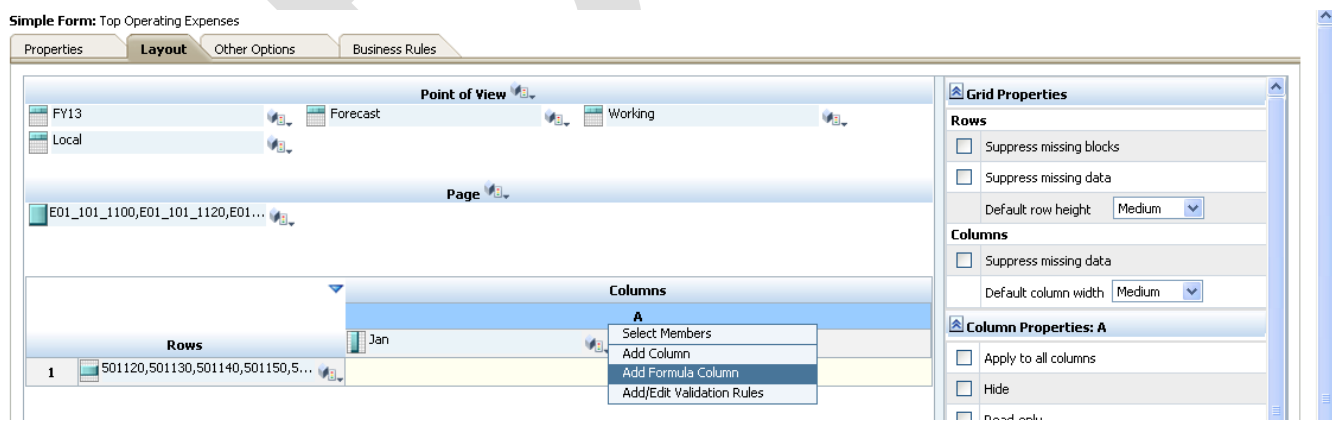

# Step#2 : Add Rank Formula with Column A (Operating Expenses)

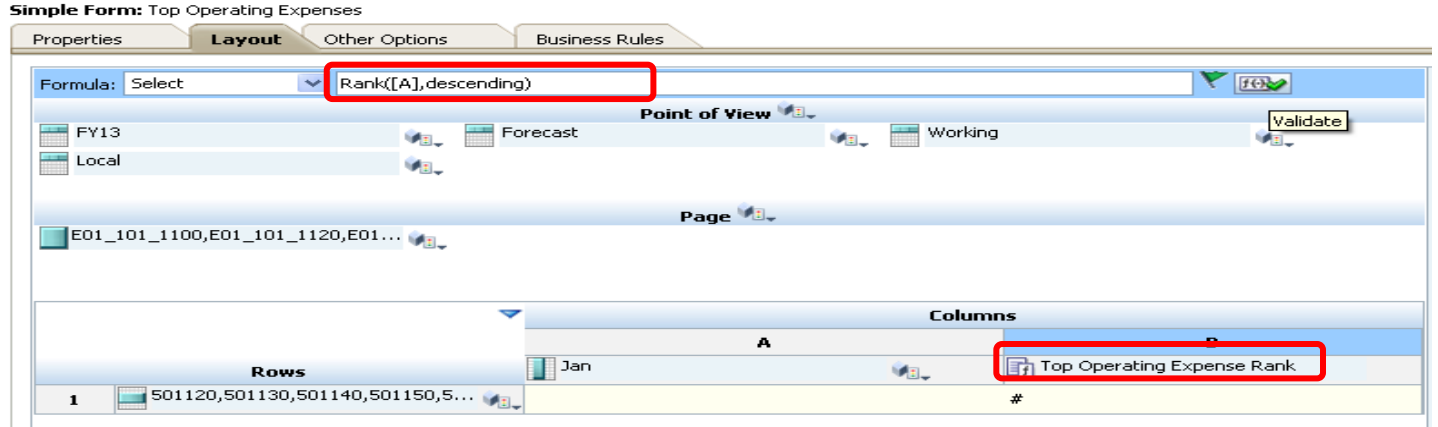

Step#3: Final Output. Now we would like to sort it and filter only first 5 records. Save and Finish

| $NY (+)$<br>Page                             | $\checkmark$<br>Go |                                      |                                     |                   |                                        |                                                                |                   |                               |                                    |                   | Year: FY13 (~)                         |                               | 國                             |
|----------------------------------------------|--------------------|--------------------------------------|-------------------------------------|-------------------|----------------------------------------|----------------------------------------------------------------|-------------------|-------------------------------|------------------------------------|-------------------|----------------------------------------|-------------------------------|-------------------------------|
|                                              | $Jan (+)$          | Top Operating<br>Expense Rank        |                                     |                   | $NY (+)$<br>$\checkmark$<br>Page<br>Go |                                                                |                   |                               |                                    |                   | $\checkmark$<br>$NY (+)$<br>Go<br>Page |                               |                               |
| Overtime Premium (+)                         | 100                |                                      |                                     |                   |                                        | $Jan (+)$                                                      | Expe <sub>[</sub> | Top Operating<br>Minimize     |                                    |                   |                                        | $Jan (+)$                     | Top Operating<br>Expense Rank |
| Bonus Expense (+)                            | 120                |                                      |                                     |                   | Overtime Premium (+)                   | 100                                                            |                   | Restore<br>Restore All        |                                    |                   | Auto Allowance (+)                     | 523                           |                               |
| Temporary Help (+)                           | 14                 |                                      | 11                                  |                   | Bonus Expense (+)                      | 120                                                            |                   | Reset All to Default          |                                    |                   | Payroll Taxes (+)                      | 453                           |                               |
| Auto Allowance (+)                           | 523                |                                      |                                     |                   | Temporary Help (+)                     | 14                                                             |                   | Size-to-Fit<br>Filter         |                                    |                   | Fringe Benefits (+)                    | 346                           |                               |
| Base Salary (+)                              | 25                 |                                      | q.                                  |                   | Auto Allowance (+)                     | 523                                                            |                   | Sort                          | Sort Ascending                     |                   |                                        |                               |                               |
| Merit Increase $(+)$                         | 26                 |                                      | 8                                   | Base Salary (+)   |                                        | 25                                                             |                   | Analyze<br>New Ad Hoc Grid    | Sort Descending<br>Honor Hierarchy |                   | FICA Expense (+)                       | 265                           | 5 <sup>1</sup>                |
| FICA Expense (+)                             | 265                |                                      | 5                                   |                   | Merit Increase (+)                     | 26                                                             |                   | Show member in outline        |                                    |                   | Bonus Expense (+)                      | 120                           | 6                             |
| FUTA Expense (+)                             | 266                |                                      |                                     |                   | FICA Expense (+)                       | 265                                                            |                   | Apply Context<br>Select All   |                                    |                   | Overtime Premium (+)                   | 100                           | 7                             |
| SUI Expense (+)                              | 23                 |                                      | 10                                  |                   | FUTA Expense (+)                       | 266                                                            |                   |                               |                                    |                   | Merit Increase (+)                     | 26                            | 8                             |
| Payroll Taxes (+)                            | 453                |                                      | $\overline{2}$                      | SUI Expense (+)   |                                        | 23                                                             |                   | 10                            |                                    |                   | Base Salary (+)                        | 25                            | 9                             |
| Fringe Benefits (+)                          | 346                |                                      | 3.                                  | Payroll Taxes (+) |                                        | 453                                                            |                   | $\overline{2}$                |                                    |                   | SUI Expense (+)                        | 23                            | 10                            |
|                                              |                    |                                      |                                     |                   | Fringe Benefits (+)                    | 346                                                            |                   |                               |                                    |                   | Temporary Help (+)                     | 14                            | 11                            |
|                                              |                    |                                      |                                     |                   |                                        |                                                                |                   |                               |                                    |                   |                                        |                               |                               |
| (~) Year: FY13 (~)<br>Scenario: Forecast (~) |                    |                                      |                                     |                   |                                        |                                                                |                   |                               |                                    |                   |                                        |                               |                               |
| $NY (+)$<br>v<br>Page                        | Go                 |                                      |                                     |                   |                                        |                                                                |                   |                               |                                    |                   |                                        |                               |                               |
|                                              | $Jan (+)$          | Top Operating<br>Expense<br>Minimize |                                     |                   |                                        |                                                                |                   | Filter Column                 |                                    |                   |                                        | $\overline{\mathbf{x}}$       |                               |
| Auto Allowance (+)                           | 523                | Restore                              |                                     |                   |                                        |                                                                |                   | Less Than or Equal To<br>Keep | $\vee$ 5                           |                   | Filter Column                          |                               |                               |
| Payroll Taxes (+)                            | 453                |                                      | Restore All<br>Reset All to Default |                   |                                        |                                                                |                   |                               |                                    |                   |                                        |                               |                               |
| Fringe Benefits (+)                          | 346                |                                      | Size-to-Fit                         |                   |                                        |                                                                |                   |                               |                                    |                   |                                        |                               |                               |
| FUTA Expense (+)                             | 266                | Filter<br>Sort                       |                                     |                   | Filter                                 | Hide columns with no data                                      |                   |                               |                                    |                   |                                        |                               |                               |
| FICA Expense (+)                             | 265                | Analyze                              | New Ad Hoc Grid                     |                   |                                        | Hide columns with zeros<br>Hide columns with zeros and no data |                   |                               |                                    |                   |                                        |                               |                               |
| Bonus Expense (+)                            | 120                |                                      | Show member in outline              |                   |                                        |                                                                |                   |                               |                                    |                   | Year: FY                               |                               | 體。                            |
| Overtime Premium (+)                         | 100                | Select All                           | Apply Context                       |                   |                                        |                                                                |                   |                               |                                    | Page $NY(+)$      | $\checkmark$<br>Go                     |                               |                               |
| Merit Increase (+)                           | 26                 | 8 <sup>1</sup>                       |                                     |                   |                                        |                                                                |                   |                               |                                    |                   | Jan $(+)$                              | Top Operating<br>Expense Rank |                               |
| Base Salary (+)                              | 25                 | 9                                    |                                     |                   |                                        |                                                                |                   |                               |                                    |                   | Auto Allowance (+)                     | 523                           |                               |
| SUI Expense (+)                              | 23                 | 10                                   |                                     |                   |                                        |                                                                |                   |                               |                                    | Payroll Taxes (+) |                                        | 453                           | $\mathcal{P}$                 |
| Temporary Help (+)                           | 14                 | 11                                   |                                     |                   |                                        |                                                                |                   |                               |                                    |                   | Fringe Benefits (+)                    | 346                           | 3 <sup>1</sup>                |
|                                              |                    |                                      |                                     |                   |                                        |                                                                |                   |                               |                                    |                   | FUTA Expense (+)                       | 266                           | $\overline{4}$                |
|                                              |                    |                                      |                                     |                   |                                        |                                                                |                   |                               |                                    |                   | FICA Expense (+)                       | 265                           | 5                             |
|                                              |                    |                                      |                                     |                   |                                        |                                                                |                   |                               |                                    |                   |                                        |                               |                               |

#### <span id="page-6-0"></span>**Example#3 : Calculating the "Operating Expenses Contribution % " using**  Formula Definition : PercentOfTotal

PercentOfTotal is a mathematical function that returns the result of a numeric value, row, column, or cell divided by another numeric value, row, column, or cell which is multiplied by100. The function syntax is: PercentOfTotal (arg1, arg2)

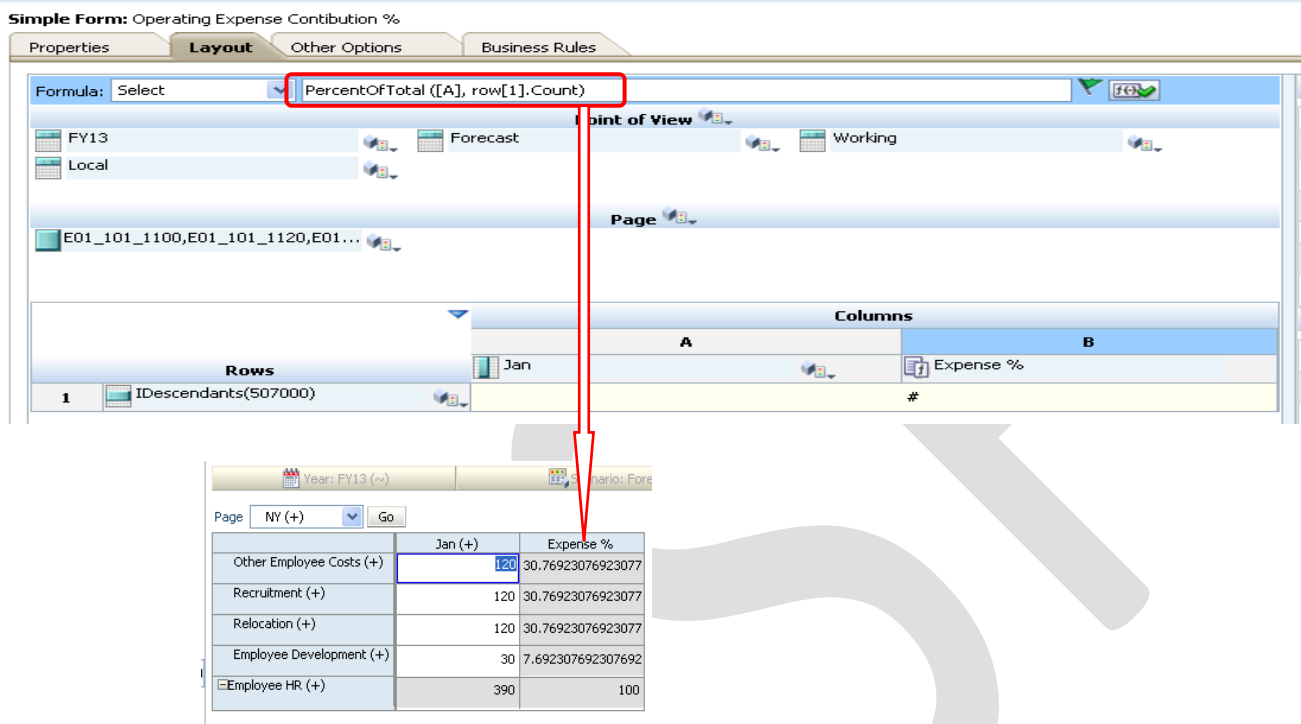

#### <span id="page-6-1"></span>Example#4 Calculating "Month Over Month Expense Growth" using VariancePercent function

Function Definition : Variance is a financial function that evaluates the difference between the specified values based on account type for the current account. For example, for Expense or Liability accounts, a positive result represents a decrease, so the result appears as a negative number.

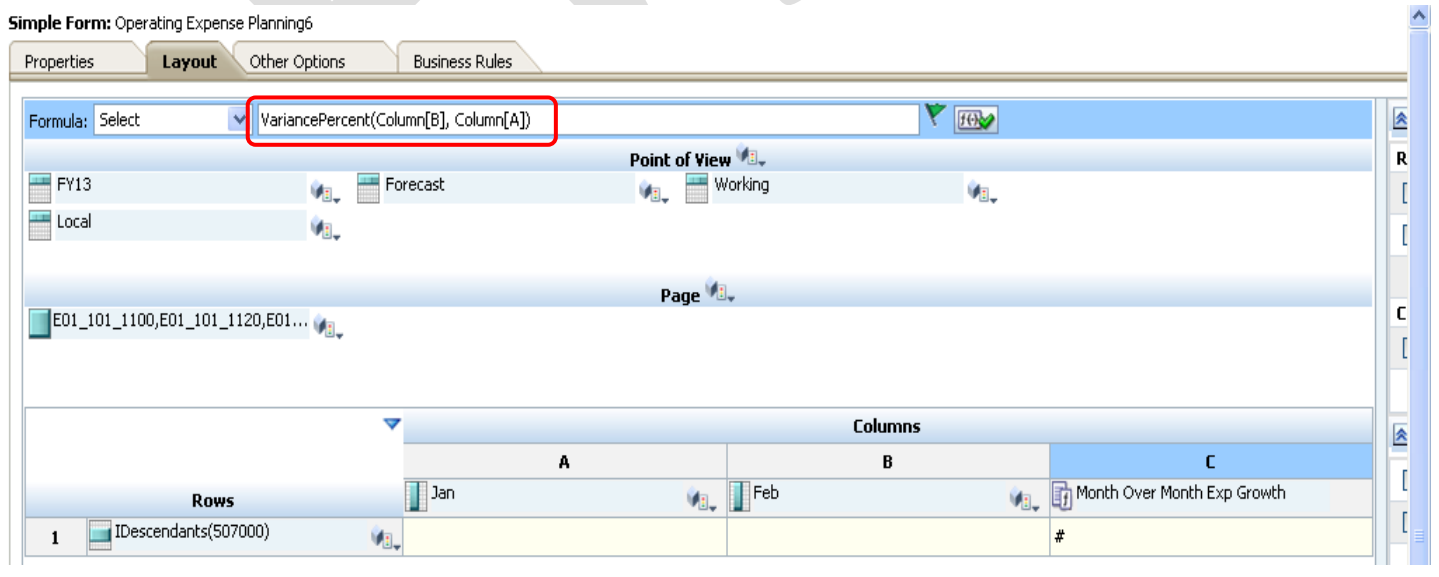

Below is the output, the difference between Jan and Feb Expense growth in "Month Over Month Exp Growth Column"

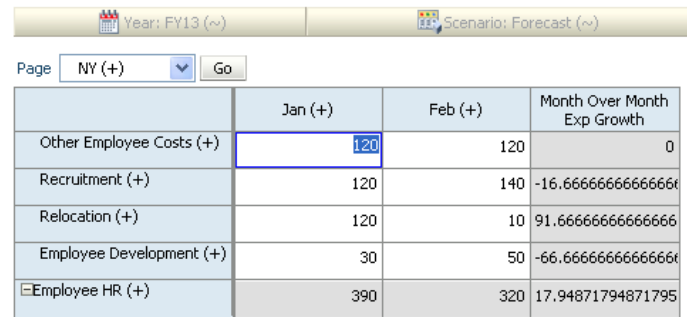

### <span id="page-7-0"></span>**Example#5: Calculating Relocation Claim using IF Condition and IsMissing Function.**

Can be done in Jan or Feb. If the relation claim is done in the Jan month, it should take Jan Month Value. However, if the claim isn't done in Jan month It will take Feb Month Claim.

*Function Definition IsMissing IsMissing IsMissing (reference) IsMiss (reference) Tests if the reference contains a #MISSING result. IfThen, If*

IfThen is a conditional function that returns a value when the condition equals True, and another value when the condition equals False.

The function syntax is as follows:

IfThen(Condition, TrueParameter, FalseParameter)

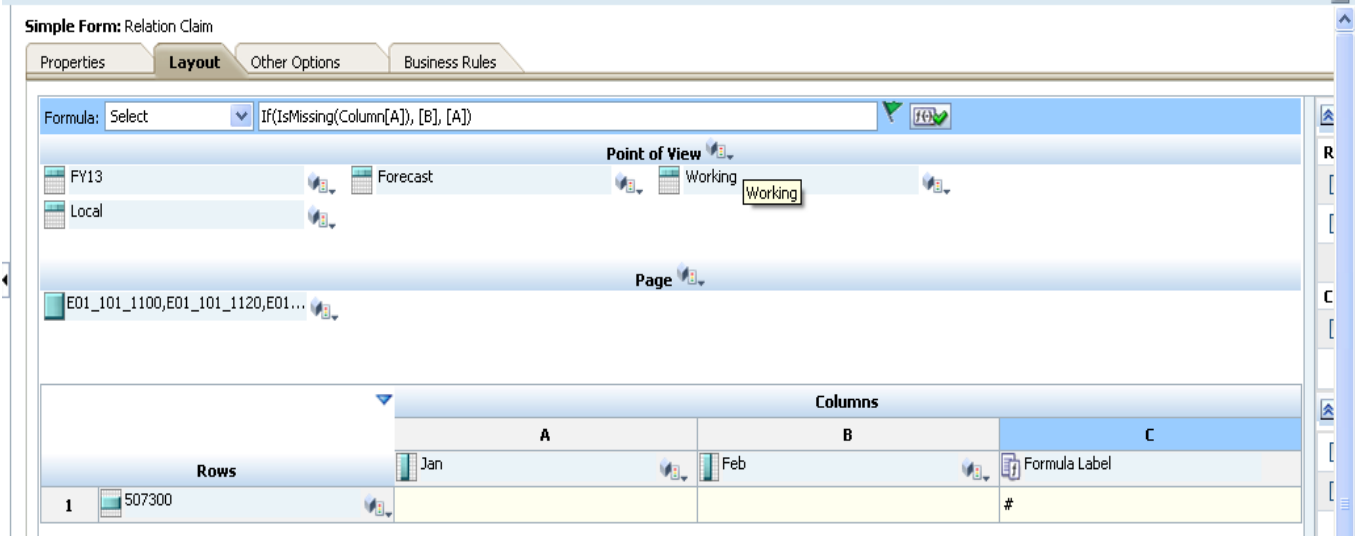

Case I In the month of Jan claim isn't done, therefore it has taken Feb Month value as claim

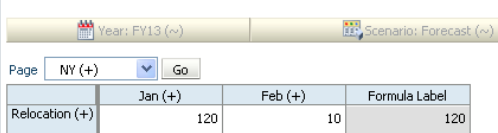

Case II In the month of Jan claim isn't done, therefore it has taken Feb Month value as claim

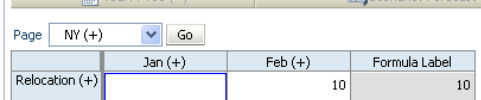